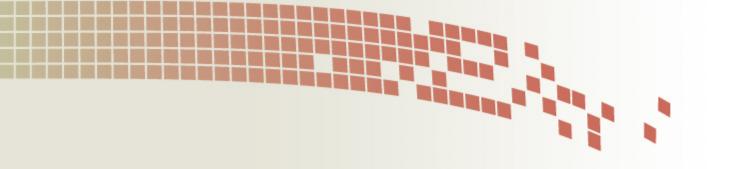

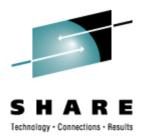

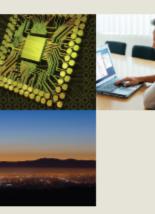

# Tending the SANity of the Flock SAN Experiences at Nationwide

Rick Troth <trothr@nationwide.com> Nationwide Insurance 2008 August 11 SHARE 111 session 9286

## Disclaimer

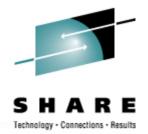

The content of this presentation is informational only and is not intended to be an endorsement by Nationwide Insurance. Each site is responsible for their own use of the concepts and examples presented.

Or in other words: Your mileage may vary. "It Depends." Results not typical. Actual mileage will probably be less. Use only as directed. Do not fold, spindle, or mutilate. Not to be taken on an empty stomach.

When in doubt, ask! Still in doubt? test it!

**A New Iceberg** 

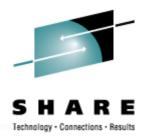

- The issue: ECKD constrained
- The solution: put some content on SAN
- The implementation
- The results ...
- Lessons Learned
- Changes in z/VM 5.3

## Linux has Grown Fast!!

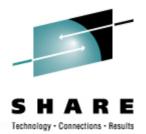

And I thought we were busy before we got Linux! Rick Barlow, Aug 1, 2006

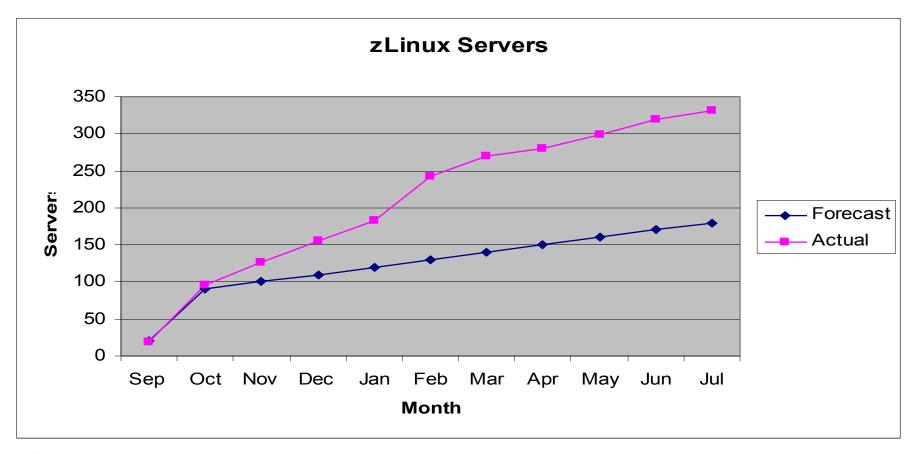

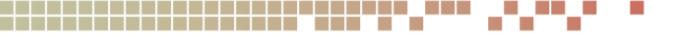

## Some Issues

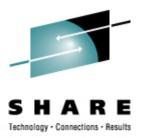

- z/OS Disk Politics
- Using the DIAG driver and other drivers
- CKD is a misnomer
- LDL is a misnomer (contrast with "CDL")
- CMS format for Linux use
- "to partition or not to partition"
- "to EDEV or not to EDEV"

# Using up our ECKD Space

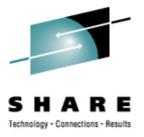

ECKD is constrained

- Cost (we could buy more, but ...)
- Interconnection / Interoperability
- Different Granularity (than other Linux)

# So ... put "user files" onto SAN

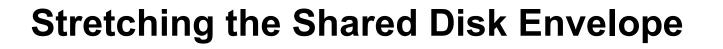

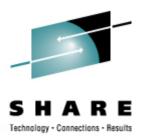

- Can we share SAN volumes? simultaneously? across unlike systems?
- Will discuss shared filesystems more, and especially read-only root, later in the week (session 9216)

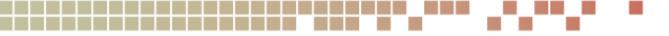

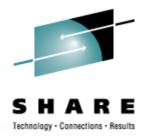

- common disk hardware interface for all large systems, not just IBM System z
- opportunity to share disk-resident content across platforms
- common skills and work for storage management staff
- potential for more cost effective data storage options (but why?)

# **Basic Storage Requirements**

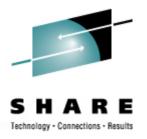

- Replication (more than failover)
- Multipath (failover within storage space)
- Backup (multiple points of recovery)
- Security / Isolation
  - NPIV for direct to guests
  - Or let VM handle it (minidisks on EDEV)

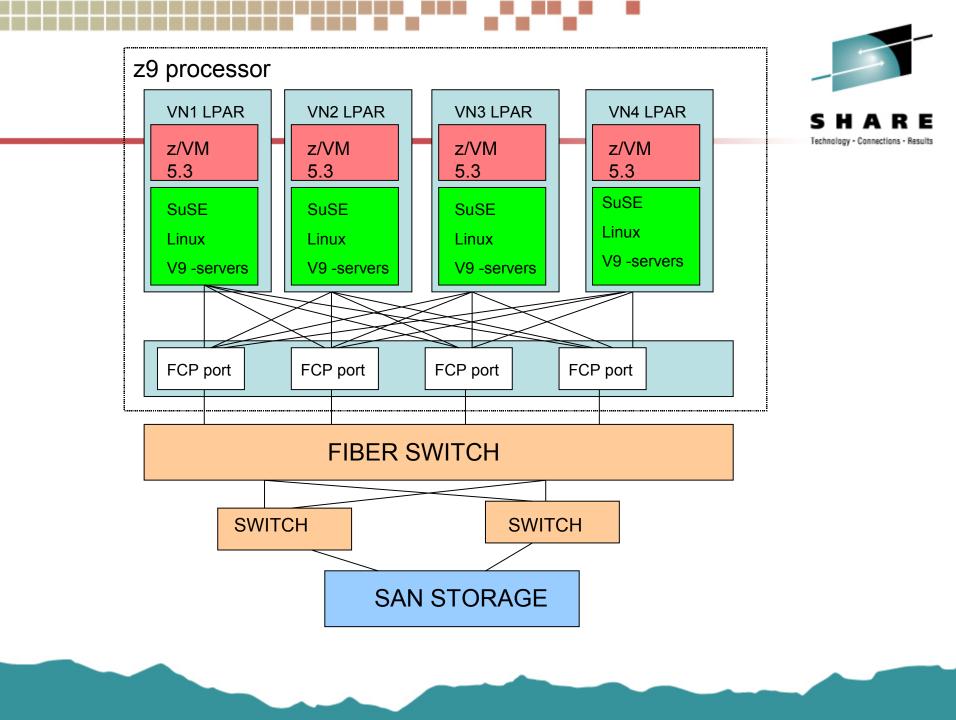

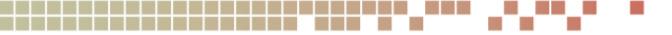

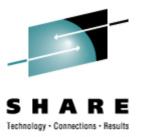

What SAN is not ...

- SAN is not NAS (Net Attached Storage)
- SAN is not a networked filesystem
   Not Unix NFS protocol
- SAN is not "mapped drives"
   Not Windows SMB protocol (not CIFS)

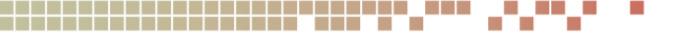

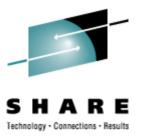

What SAN is ...

- External Storage with Long Wires
- Talks like SCSI Disk
- Works like Mainframe Disk (sort of)
- Physically isolated from other networks

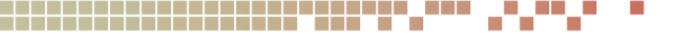

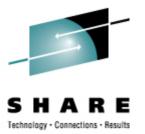

Picking out Furniture ...

- Point to Point
- Arbitrated Loop
- Switched Fabric  $\leftarrow$

# ECKD mainframe disk

- z/VM (CP)
- z/VM (CMS)
- Linux
- VSE
- z/OS

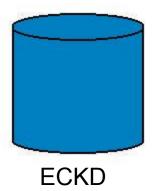

extended count/key/data

(and tracks & records)

## ECKD traffic includes non-data

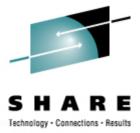

# FBA mainframe disk

- z/VM (CP)
- z/VM (CMS)
- Linux
- VSE
- z/OS

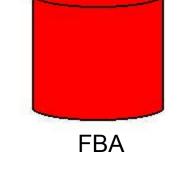

#### fixed blocks / just data

# z/OS cannot use FBA disks

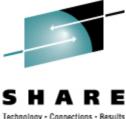

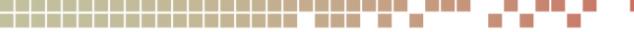

Technology - Connections - Result

# SAN disk == SCSI disk

- z/VM (CP)
- z/VM (CMS, via EDEV)
- Linux
- VSE
- Solaris, AIX, HP-UX
- Windows

SAN disk presented as SCSI

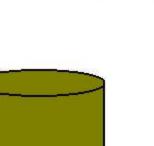

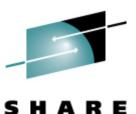

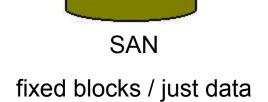

# SAN is FBA ... sort of

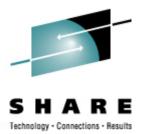

- z/VM (CP)
- z/VM (CMS)
- Linux
- VSE

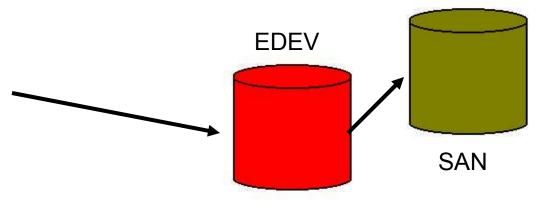

# EDEV makes SAN look like FBA (9336) Same format. Same I/O command codes.

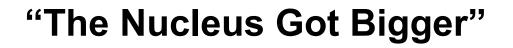

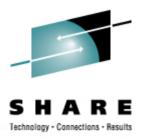

- 31-bit support dropped, CP Nucleus should have gotten smaller
- SAN support (EDEV) added, CP Nucleus actually got *larger*

IBM leveraged AIX driver code – cool!

## FCP attached to VM (CP)

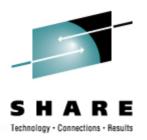

/\* make a SAN volume work like an FBA disk \*/
'CP SET EDEV FF02 TYPE FBA ATTR SCSI' ,
 'FCP\_DEV 010A WWPN 50060482D52CC7F2 LUN 000200000000000000000' ,
 'FCP\_DEV 020A WWPN 50060482D52CC7FD LUN 0002000000000000'
'CP VARY ON FF02'

/\* how does it look to CP? \*/
'CP Q DASD DETAILS FF02'
'CP Q 10A 20A'

. . .

FF02 CUTYPE = 6310-80, DEVTYPE = 9336-10, VOLSER = SAN002, CYLS = 91003, BLKS = 70709760 FCP 010A ATTACHED TO SYSTEM 0000 CHPID 50 FCP 020A ATTACHED TO SYSTEM 0000 CHPID 54

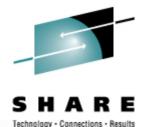

cp q dasd san00a DASD FF0A CP SYSTEM SAN00A 0

cp q edev ff0a details

EDEV FFOA TYPE FBA ATTRIBUTES SCSI

VENDOR: EMC PRODUCT: SYMMETRIX REVISION: 5771

BLOCKSIZE: 512 NUMBER OF BLOCKS: 70709760

**PATHS**:

FCP\_DEV: 040A WWPN: 50060482D52E4FAC LUN: 02BB00000000000 CONNECTION TYPE: SWITCHED

# FCP attached to guest

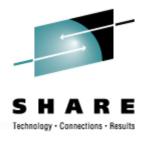

- Requires Multipath Support in Linux
   Two or more FCP "channels" per guest
- Demands Multipath Management
- Some Loss of Control (over guest storage)
- Coarse Grained Allocations
   Probably okay if you use LVM
- Should it be N-port Virtualized?

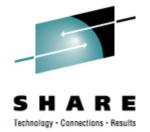

## FCP attached to guest – Two HBAs

FCP0100 ON FCP0304 CHPID D1 SUBCHANNEL = 00180100 DEVTYPE FCPCHPID D1 FCP0100 QDIO ACTIVEQIOASSIST ACTIVE

...

WWPN C05076FC7D000D90

FCP0200 ON FCP0404 CHPID D5 SUBCHANNEL = 00190200 DEVTYPE FCPCHPID D5 FCP0200 QDIO ACTIVEQIOASSIST ACTIVE

...

WWPN C05076FC7D001110

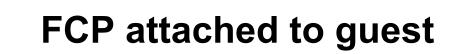

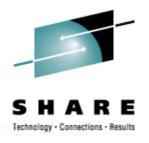

- cd /sys/bus/ccw/drivers/zfcp
- echo 1 > \$HBA/online
- echo \$WWPN > \$HBA/port\_add
- echo \$LUN > \$HBA/\$WWPN/unit\_add
- ls -1 \$HBA/\$WWPN/\$LUN/.

# SAN speak: HBA == FCP adapter

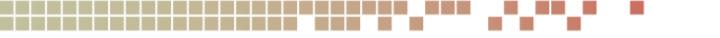

S H A R E

**Storage Network – Multipath and LVM** 

Picking out Appliances ...

- EVMS
- MPIO+LVM2 ←

LVM applies to direct FCP and to EDEV MPIO only needed for direct FCP

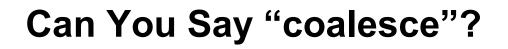

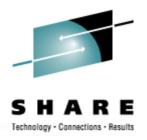

- Combined 2+ Paths into One PV
  - http://www.webster.com/dictionary/coalesce
- "logical volume" in a different sense
   Physical PV represents an I/O path
   Logical PV is fed to LVM
- Modify /etc/lvm/lvm.conf accordingly

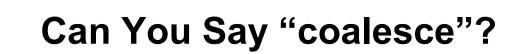

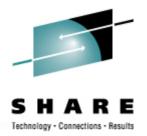

• Modify /etc/lvm/lvm.conf:

# 

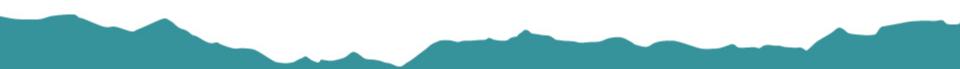

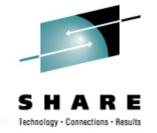

Can You Say "coalesce"?

## # cat /proc/partitions

- 8 0 35354880 sda
- 8 16 35354880 sdb
- 253 0 35354880 dm-0
- 8 32 35354880 sdc
- 8 48 35354880 sdd
- 253 1 35354880 dm-1

# FCP attached to Linux guest

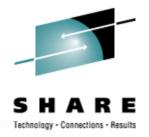

# Define paths manually or via YaST, then ...

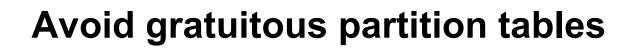

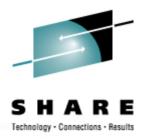

- Common partitioning: zero, 1, 2, or 3
- Understood by either driver (scsi or dasd)
- Use PC "primary partitions"
- But don't!
- Partitioned requires double layer admin
- Non-partitioned gives simpler LVM admin
- Non-partitioned makes sharing easier

# If you must partition ...

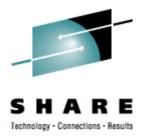

| disk type | driver    | format with | partition with |
|-----------|-----------|-------------|----------------|
| ECKD      | dasd      | dasdfmt     | fdasd          |
| ECKD      | dasd      | CMS         | N/A            |
| FBA       | dasd      | N/A         | fdisk          |
| SAN       | zfcp+scsi | N/A         | fdisk          |
| EDEV      | dasd      | N/A         | fdisk          |

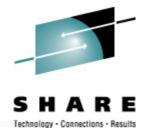

Whole disk == "partition zero" When can you use it?

- dasdfmt -1 cdl <<< NOT okay
- dasdfmt -1 ldl
- CMS format
- SAN
- FBA

# **Multipath Management**

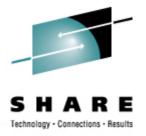

- :vmid.NZVJT002 :node.VS2
- :chpid.51 :realwwpn.50050764016208c5
- :rdev.0304 :virtwwpn.c05076fc7d800c10
- :sanframe.1822 :sandev.0EE0
- :targwwpn.50060482d52e4fa3 :lun.002700000000000
- :size.36G :uuid.360060480000190101822533030454530

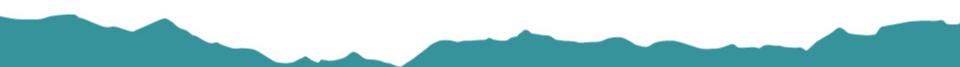

**SAN is Seamless** 

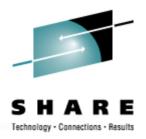

- Operating system stays on ECKD for now
- No Change of application file access
   SAN space mounted at old ECKD locations
- Open-Ended storage capacity
- Secured at the hardware level

# **Mixed Media Methodology**

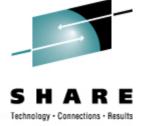

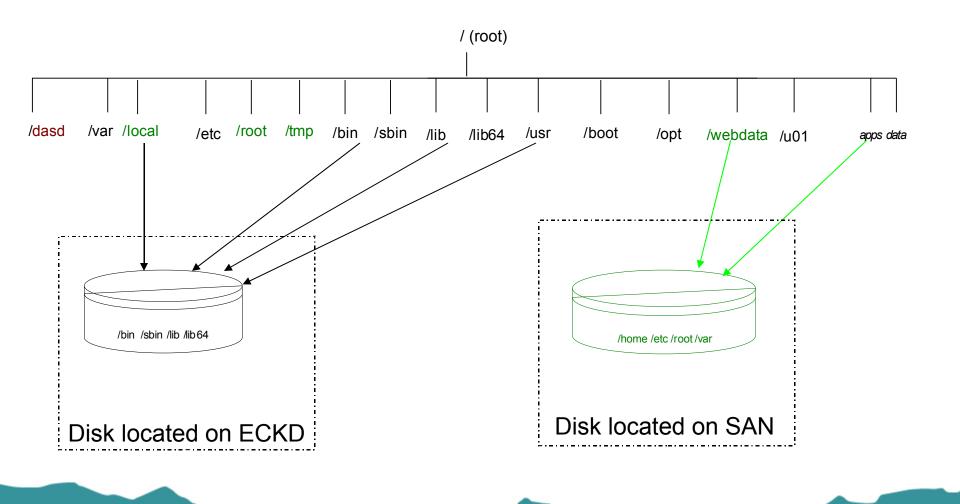

Speaking of Security ...

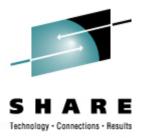

- LUNs are zoned and masked
- NPIV enabled for the fabric
- Without NPIV
  - One (real) WWPN for CHPID
  - Same across the whole CEC
- With NPIV
  - Unique (virtual) WWPN per subchannel
  - Unique per LPAR and per subchannel

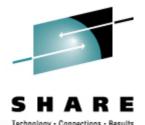

- cp q userid
- TROTHR AT VS1
- cp q 30a 40a
- FCP 030A ATTACHED TO SYSTEM 0000 CHPID 51 WWPN C05076FC7D800B28
- FCP 040A ATTACHED TO SYSTEM 0000 CHPID 55 WWPN C05076FC7D801028

cp q userid

- TROTHR AT VS2
- cp q 30a 40a
- FCP 030A ATTACHED TO SYSTEM 0000 CHPID 51 WWPN C05076FC7D800C28
- FCP 040A ATTACHED TO SYSTEM 0000 CHPID 55 WWPN C05076FC7D801128

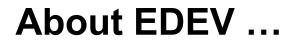

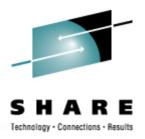

- CP emulates FBA on SAN
- Device type 9336 (like 3370 or 3310)
- Attach EDEVs just like real DASD

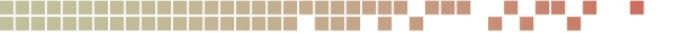

# **EDEV** attached to VM

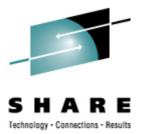

- Minidisks
- Paging (and spooling)

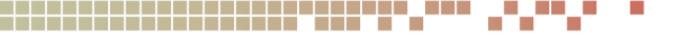

# **EDEV** attached to guest

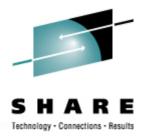

- Attached to CMS to run CPFMTXA
- Attached to Linux for "full LUN"

# Reasons to not run EDEV

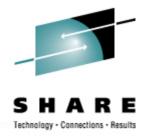

- Slower Throughput (protocol translation)
- Increased Overhead (in hypervisor CPU)
- Multipath Failover (VM lags Linux)
- No multipath control for service outages

# **Reasons to run EDEV**

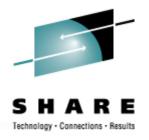

- FBA simpler to configure in Linux
- No need to re-configure when cloning
- Minidisks and CP Dir to manage them
- Minidisk caching
- Can share minidisks (or full volume MD)

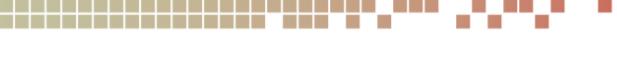

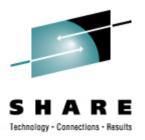

Reasons to run EDEV

- Less driver currency issues (in Linux)
- Easier sharing across LPARs
- EDEV easier to monitor than direct SAN

# EDEV is Rick's Choice for SAN to zLinux

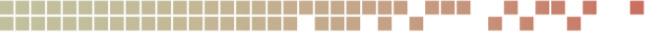

**Use the DIAG Driver** 

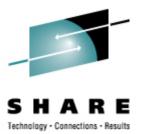

- DASD drivers in zLinux
- dasd\_eckd\_mod dasd\_fba\_mod dasd\_diag\_mod
- DIAG 250 bypasses channel programming

# z/OS Disk Politics

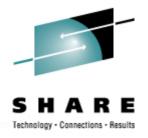

# Google for "count key" and wikipedia

After the introduction of VSAM, IBM attempted to wean the user base away from the expensive and complex CKD storage systems. However, only the VSE and VM operating systems had full support for FBA, so adoption was slow.

- Why did MVS not use FBA?
- When will z/OS use SAN?

# What SAN Lacks

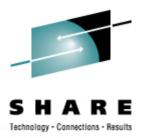

- Full participation (z/OS)
- Dynamic path control in EDEV
- Dynamic path control in Linux
   scripting the capability
- The VM community to show the rest how disk sharing should be done! :-)

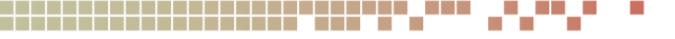

# Thank You!!

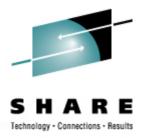

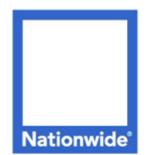

# Richard Troth Senior VM Systems Programmer

### Nationwide Services Co., LLC

One Nationwide Plaza, MB-02-201 Columbus, OH 43215-2220 Voice: 1-614-249-7642 Cell: 1-614-849-8255 trothr@nationwide.com

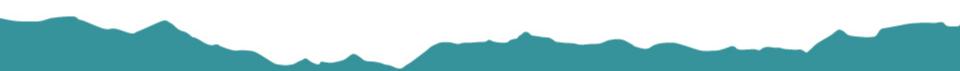